# ОЦІНЮВАННЯ МОДЕЛЕЙ СТОХАСТИЧНОЇ ВОЛАТИЛЬНОСТІ ТА УАРУГ НА JAVA

*Запропоновано програмне забезпечення для оцінювання параметрів моделей умовної дисперсії. Виконано чисельні експерименти стосовно обчислення оцінок параметрів моделей стохастичної волатильності та узагальненої авторегресії з умовною гетероскедастичністю з використанням фактичних фінансових даних. Для оцінювання параметрів використано алгоритми Гіббса, «змішаного зсуву» та алгоритму «генерування з адаптивним відбраковуванням». При цьому для отримання оптимальних (згладжених) оцінок волатильності застосовано процедуру калмановської фільтрації. Наведено порівняльні характеристики використаних алгоритмів оцінювання.* 

*Ключові слова: Стохастична волатильність, умовна дисперсія, алгоритми Гіббса, фінансові данні, програмне забезпечення.*

*A software is proposed for estimation of conditional variance models. The computing experiments regarding parameter estimation had been performed for the stochastic volatility model and GARCH using financial stock data. To find the parameter estimates the following algorithms were applied: Gibbs sampling, offset mixture method and adaptive rejection sampling. Kalman filter was used to compute optimal estimates of volatility. Some comparative statistics are presented that characterize the estimation algorithms implemented in Java.* 

*Key words: Stochastic volatility, conditional dispersion, algorithms of Gibbs, financial stock data, software.*

## **Вступ**

Основними питаннями при прогнозуванні майбутньої поведінки досліджуваних процесів є точність відображення у моделі реального світу і точність оцінювання параметрів досліджуваної моделі. Особливої уваги при моделюванні потребують нелінійні нестаціонарні процеси, оскільки їх параметри змінюються у часі, що створює додаткові труднощі. У цій роботі розглянуто моделі процесів зі змінною волатильністю (гетероскедастичних процесів), які частково описують поведінку відповідних фінансових та інших часових рядів. У першу чергу це модель стохастичної волатильності (МСВ), запропонована Тейлором [1], та поширена узагальнена модель авторегресії з умовною гетероскедастичністю (УАРУГ або GARCH у англомовній термінології). Моделі такого типу відносяться до нелінійних стосовно змінних, але для оцінювання їх параметрів, як правило, не можна застосувати звичайний метод найменших квадратів, оскільки не виконуються умови теореми Гауса-Маркова, зокрема розподіл даних не відповідає нормальному. Тому виникає задача коректного оцінювання параметрів моделей, які описують волатильність, та їх подальшого використання для обчислення оцінок прогнозів [2, 3]. Ранніми роботами, у яких було закладено основи побудови та використання моделей умовної дисперсії, є [4, 5]. Автор показав ефективність моделей такого типу стосовно адекватного опису змінної у часі дисперсії та можливостей їх практичного застосування.

Пропонується реалізація методу «змішаного зсуву» (offset mixture method) для оцінювання параметрів МСВ

на основі процедури Монте-Карло для марковських ланцюгів з використанням алгоритму Гіббса. Описані нижче реалізації процедури оцінювання параметрів МСВ відрізняються оцінюванням значень волатильності. У першій реалізації за алгоритмом Гіббса для оцінювання волатильності застосовується «однокрокове» моделювання. У другому випадку застосовується метод, який ґрунтується на процедурі «згладжувального» моделювання. Оцінювання параметрів моделі УАРУГ реалізовано з використанням процедури моделювання «адаптивного відбраковування за Метрополісом», що описана у роботі [6]. Реалізація різних моделей та методів оцінювання дає можливість виконати порівняння отриманих результатів оцінювання.

Всі методи оцінювання реалізовано у одній програмі на мові Java, що дозволяє виконувати процедуру оцінювання у будь-якій операційній системі. Розроблена програма не потребує спеціальних навичок від користувача. Результати оцінювання за допомогою різних методів представлено у зручній для порівняння формі.

#### **Постановка задачі.**

Мета роботи: 1 – розглянути особливості побудови моделей УАРУГ і стохастичної волатильності та представлення умовної дисперсії за їх допомогою; 2 – розробити алгоритм оцінювання параметрів МСВ та УАРУГ з використанням методу Монте Карло для марковських ланцюгів (МКМЛ); 3 – реалізувати вибрані алгоритми оцінювання МКМЛ для згаданих моделей та виконати порівняльний аналіз отриманих результатів з використанням статистичних критеріїв якості.

#### **Моделі волатильності**

Волатильність – міра мінливості часового ряду, яка формально визначається стандартним відхиленням, обчисленим для змінної у часі дисперсії. Поточний стан фінансових часових рядів, зокрема їх умовну дисперсію, описують моделями змінної волатильності, які можна поділити на спостережувані та параметричні. Прикладом параметричних моделей змінної волатильності  $h_i$  є МСВ та УАРУГ.

#### *Модель стохастичної волатильності*

В МСВ найбільш поширені два варіанти представлення прихованої волатильності  $h_{i}$ : у вигляді випадкового процесу нових даних та у вигляді дискретної змінної величини. У роботі досліджується найпоширеніша МСВ з представленням  $h_i$  у вигляді випадкового процесу [1], а саме:

$$
y_{t} = e^{\frac{h_{t}}{2}} u_{t}, \quad t \ge 1
$$
  
\n
$$
h_{t+1} = \mu + \phi(h_{t} - \mu) + \sigma_{v} v_{t}, \quad t \ge 1 \quad (1)
$$
  
\n
$$
h_{1} \sim N\left(\mu, \frac{\sigma^{2}}{1 - \phi^{2}}\right),
$$

де  $y_t$  – може представляти значення доходності у момент часу  $t$   $(t = 1, ..., n)$ ;  $h_t$  – лог-волатильність у момент часу  $t$ ;  $u_t$ ,  $v_t$  – два незалежних гаусівських процеси білого шуму з дисперсіями 1 та  $\sigma_n^2$ , відповідно; ,  $\phi$ ,  $\sigma_n^2$  – параметри моделі, які по суті є константами на деякому інтервалі.

Рівняння для опису МСВ можна представити у лінійному вигляді:

$$
\log y_t^2 = h_t + \log \varepsilon_t^2
$$
 (2)

*Модель УАРУГ (GARCH)*

Спостережувані моделі зі змінною волатильністю можна формально представити у вигляді регресійних моделей. Серед різноманіття регресійних моделей зі змінною волатильністю найбільш популярною є модель узагальненої авторегресії з умовною гетероскедастичністю (УАРУГ), яка запропонована роботі [4]. Модель УАРУГ показує високу ефективність при моделюванні залежної від часу волатильності. У фінансових часових рядах має місце кластерний характер волатильності. Ця властивість відображається у високій волатильності, якщо на попередніх проміжках часу вона була високою, та у низькій волатильності, якщо нещодавно вона була низькою. Модель УАРУГ(*p*,*q*) визначає залежність умовної дисперсії від минулої поведінки квадратів значень основної змінної та ковзного середнього минулих умовних дисперсій. Вона має такий вигляд:

$$
y_{t} = \sigma_{t}\varepsilon_{t}, \quad t = 1, 2, ..., T
$$
  
\n
$$
\sigma_{t}^{2} = \alpha_{0} + \alpha_{1}y_{t-1}^{2} + \dots + \alpha_{p}y_{t-p}^{2} + \beta_{1}\sigma_{t-1}^{2} + \dots + \beta_{q}\sigma_{t-q}^{2},
$$

де *t y* – доходність фінансових активів на момент часу  $t$ ;  $\sigma_t$  – миттєва волатильність доходності на моменту часу  $t$ ;  $T - 66$ 'єм вибірки,  $\alpha_i$  ( $i = 0, 1, ..., p$ ) та  $\hat{q}_i$  ( $i = 0, 1, ..., q$ ) – параметри моделі, які повинні задовольняти обмеженню  $\alpha_i > 0$ ,  $\beta_i > 0$ , зумовленому тим, що дисперсія завжди повинна мати додатне значення; *p* – максимальний порядок складової АРУГ, а *q* – максимальний порядок узагальнюючої складової. Випадкова змінна  $\varepsilon_{t}$  — має нормальний розподіл  $\blacklozenge$ <sub>t</sub> ~  $N$  **Q**,1. ~ *N* 0,1 . Для практичного використання запропоновано різноманітні варіації розподілу випадкової змінної  $\varepsilon$ , наприклад такий як розподіл Стьюдента [5].

#### **Оцінювання параметрів МСВ**

В роботі [5] представлено докладний опис процедури оцінювання параметрів за алгоритмом Гіббса з використанням методу «однокрокового» моделювання. Алгоритм Гіббса для МСВ формулюється так: (1) – задавання початкових умов (ініціалізація) параметрам  $\,h_0^{}\,$ та  $\mu$ , $\phi$ ,  $\sigma_v^2$ ; (2) – моделювання  $h_t$  з $h_t | h_y, y, \mu, \phi, \sigma_v^2$ ,  $t = 1, \ldots, n;$  (3) – моделювання (оцінювання)  $\frac{2}{\omega} \mid y, h, \phi, \mu$ ; (4) – моделювання  $\phi \mid h, \mu, \sigma^2_{\nu}$ ; (5) – моделювання  $\mu | h, \phi, \sigma_{\nu}^2$ ; (6) – перехід до 2-го кроку. Одна ітерація алгоритму включає виконання пунктів з 2 по 5, включно. Моделювання за Гіббсом потребує виконання декількох тисяч ітерацій для генерування вибірки. В результаті моделювання отримуємо вектори оцінок параметрів:  $\mu$ ,  $\phi$ ,  $\sigma_n^2$ . Перед початком моделювання необхідно завантажити дані і підготувати їх до оцінювання параметрів. Результати моделювання за даним алгоритмом наведені нижче.

У даному випадку використовується метод «змішаного зсуву», основною відмінністю якого від наведеного вище алгоритму є застосування при моделюванні волатильності *t h* замість методу «однокрокового» моделювання методу «згладжувального» моделювання (simulation signal smoother). Тобто алгоритм Гіббса набуває тепер такого вигляду:  $(1)$  – ініціалізація  $h_0$  та  $\mu$ , ,  $\sigma_v^2$ ; (2) – моделювання  $h_i$  з  $h_i | h_v, y, \mu, \phi, \sigma_v^2$ ,  $t = 1, ..., n$ ; (3) – моделювання  $s_t$  з  $y_t^*, h_t$ ; (4) – моделювання  $\sigma_{\nu}^2 | y, h, \phi, \mu$ ; (5) – моделювання  $|h, \mu, \sigma_n^2$ ; (6) – моделювання  $\mu | h, \phi, \sigma_n^2$ ; (7) – перехід до 2-го кроку.

Дані, що використовуються у моделюванні, для всіх описаних в даній роботі моделей та методів оцінювання параметрів є спільними та потребують обробки перед початком моделювання.

*Опис даних*

За об'єкт дослідження взято офіційний обмінний курс Гривня/Долар, на часовому інтервалі з 09/2010 по 12/2011. Нехай  $n^*$  - розмірність вибірки  $\mathbf{C}^* = 567$ , та  $x_{i-1}$ ,  $x_i$  – значення курсів валют в момент часу  $t-1$  та *t* відповідно. Відношення  $t-1$ *t x x* характеризує поведінку курсу валют (значення цього відношення 1 , при зростанні, та <1, при зменшенні курсу). Значення  $y_t$ ,

яке визначається логарифмом відношення обмінного

курсу для сусідніх моментів часу, є величиною доходності у момент часу *t* :

$$
y_t = \log \frac{x_t}{x_{t-1}} = \log x_t - \log x_{t-1}
$$
.

З метою зменшення впливу суттєвої точкової зміни в курсах валют на процедуру моделювання, доцільно усереднити значення доходності таким чином:

$$
y_{t} = \log x_{t} - \log x_{t-1} - \frac{1}{n} \sum_{i=1}^{n} (\log x_{i} - \log x_{i-1}).
$$

Оскільки, у моделюванні використовуються реальні значення обмінного курсу валют, представлені Національним Банком України, то має місце несуттєва зміна між сусідніми величинами обмінних курсів. Тому для покращення процедури моделювання величина доходності збільшена на 2 порядки:

$$
y_{t} = 100 \times \left\{ \log x_{t} - \log x_{t-1} - \frac{1}{n} \sum_{i=1}^{n} (\log x_{i} - \log x_{i-1}) \right\}.
$$

Формування вектора доходностей дає можливість перейти до моделювання.

## **Оцінювання параметрів МСВ за методом «змішаного» зсуву**

Побудова алгоритму, описаного в цьому розділі ґрунтувалась на результатах, отриманих в роботі [7]. Нехай n- розмірність вектору доходностей обмінного курсу валют. Після приведення моделі до вигляду лінійної моделі шляхом логарифмування, вона прийме вигляд (2). З метою зручності подальших розрахунків введемо зміну  $y_i^*$ :

$$
y_t^* = \log(y_t^2 + c) - M(\log(\varepsilon_t^2))
$$
,  
ae  $M(\log(\varepsilon_t^2)) = -1,2704$ ra  $c = 0,00005$ ,  
tofor:

$$
y_t^* = 1,2704 + \log(y_t^2 + 0,00005).
$$

3 точки зору технічної реалізації, вектори  $h_{\!t}$ ,  $m_{\!t}$ ,  $v_{\!t}^2$ *t* – це «списки», які необхідно ініціалізувати перед початком моделювання.

Згідно з наведеним вище алгоритмом *першим кроком* є ініціалізація параметрів, яка необхідна для їх подальшого оцінювання; нехай  $\mu = \log(0.6)$ ,  $\phi = 0.97$ ,

$$
\sigma^2 = 0.2 * 0.2 = 0.04
$$
.

Перед переходом до другого кроку алгоритму, а саме оцінювання вектора волатильності, потрібно представити модель, параметри якої оцінюються, у формі простору станів. Це необхідно для подальшого застосування алгоритму оптимального оцінювання стану. Функцію, що повертає значення волатильності, можна представити у формі простору станів:

$$
\begin{cases} y_t = c_t + Z_t h_t + G_t u_t, \\ h_{t+1} = d_t + T_t h_t + H_t u_t, \quad u_t \sim N \blacklozenge, I \end{cases}
$$
  

$$
\begin{cases} h_1 \, | \, Y_0 \sim N(a_{1|0}, P_{1|0}) \end{cases}
$$

або у компактному вигляді:

$$
\begin{pmatrix} h_{i+1} \\ y_i \end{pmatrix} = \delta_i + \Phi_i h_i + u_i ,
$$

$$
h_i \sim N \blacklozenge, P \, ,
$$

 $u_t \sim \text{i} \text{i} d \text{ } N \bigcirc \Omega_t$ ,

де

$$
\delta_{i} = \begin{pmatrix} d_{i} \\ c_{i} \end{pmatrix}, \ \mathcal{D}_{i} = \begin{pmatrix} T_{i} \\ Z_{i} \end{pmatrix}, \ u_{i} = \begin{pmatrix} H_{i} \eta_{i} \\ G_{i} \varepsilon_{i} \end{pmatrix}, \\ \Omega_{i} = \begin{pmatrix} H_{i} H_{i}^{T} & 0 \\ 0 & G_{i} G_{i}^{T} \end{pmatrix}.
$$

Матриця початкових значень має вигляд:

$$
\Sigma = \begin{pmatrix} P \\ a^T \end{pmatrix}.
$$

МСВ у формі простору станів можна описати наступним чином:

– перше рівняння:

$$
y_t^* = 1,2704 + \log(y_t^2 + 0,00005),
$$
  
\n
$$
c_t = 0,
$$
  
\n
$$
G_t = \bigodot_i 0,
$$
  
\n
$$
Z_t = 1;
$$
  
\n
$$
-\text{mpyre pibhHHH}
$$
  
\n
$$
d_t = \mu(1-\phi),
$$
  
\n
$$
T_t = \phi,
$$
  
\n
$$
H_t = \bigodot \sigma_{\eta};
$$
  
\n
$$
-\text{novarroobi} \text{anquethH}
$$
  
\n
$$
a_{10} = \mu,
$$

$$
P_{1|0} = \frac{\sigma_{\eta}^2}{1 - \phi^2} \ ;
$$

або у матричному вигляді:

$$
\Phi_{t} = \begin{pmatrix} \phi_{t} \\ 1 \end{pmatrix}, \ \Omega_{t} = \begin{pmatrix} \sigma_{\eta}^{2} & 0 \\ 0 & \sigma_{t}^{2} \end{pmatrix}, \ \delta_{t} = \begin{pmatrix} \mu_{t} \ \mathbf{C} - \phi_{t} \\ 0 \end{pmatrix}, \\ \Sigma = \begin{pmatrix} \sigma_{\eta}^{2} \\ 1 - \phi_{t} \\ \mu_{t} \end{pmatrix}.
$$

Тепер можна переходити до процедури генерування вибірки.

*Другим кроком* алгоритму є оцінювання вектора волатильності. Процедура складається з двох етапів. На першому етапі реалізується алгоритм фільтра Калмана для  $t = 1, \ldots, n$ , де  $n -$ кількість вхідних даних  $y_t^*$ . Він виконує роль оптимального оцінювача волатильності. Перед початком роботи потрібно проініціалізувати всі необхідні змінні. Фільтр Калмана визначається системою рівнянь:

$$
h_{t+1|t} = d_t + T_t h_{t|t-1} + K_t D_t,
$$
  
\n
$$
P_{t+1|t} = T_t P_{t|t-1} L_t^T + \Sigma_{nt},
$$
  
\n
$$
D_t = y_t - Z_t h_{t|t-1} - C_t,
$$
  
\n
$$
F_t = Z_t P_{t|t-1} Z_t^T + \Sigma_t,
$$

$$
K_{t} = \frac{T_{t}P_{t|t-1}Z_{t}^{T}}{F_{t}},
$$
  
\n $L_{t} = T_{t} - K_{t}Z_{t},$   
\n $\text{Re } \Sigma_{t} = \upsilon_{t}^{2}, \text{ a } \Sigma_{\eta t} = \sigma_{\eta}^{2}.$   
\n $\text{Obinbrop Kanmana для MCB приймає вигляд:\n $h_{t+1} = \mu \blacktriangleleft - \phi \sum_{t} \phi h_{t} + K_{t} \upsilon_{t},$   
\n $P_{t+1|t} = \phi P_{t} \blacktriangleleft - K_{t} \sum_{t} \Sigma_{\eta t},$   
\n $\upsilon_{t} = y_{t} - h_{t},$   
\n $F_{t} = P_{t} + \Sigma_{t},$   
\n $K_{t} = \frac{\phi P_{t}}{F_{t}},$   
\n $L_{t} = \phi - K_{t}.$$ 

Другим етапом є виконання процедури «згладжування сигналу» для  $t = n, \ldots, 1$ :

$$
D_{t} = \frac{1}{F_{t}} + K_{t}^{T} N_{t} K_{t},
$$
  
\n
$$
n_{t} = \frac{U_{t}}{F_{t}} - K_{t}^{T} r_{t},
$$
  
\n
$$
C_{t} = \Sigma_{t} - \Sigma_{t} D_{t} \Sigma_{t}, k_{t} \sim N \hat{\mathbf{Q}}, C_{t} \Sigma_{t}
$$
  
\n
$$
V_{t} = \Sigma_{t} \hat{\mathbf{Q}}_{t} Z_{t} - K_{t}^{T} N_{t} T_{t} \frac{\Sigma_{t}}{\Sigma_{t}}
$$
  
\n
$$
r_{t-1} = \frac{Z_{t}^{T} U_{t}}{F_{t}} + L_{t}^{T} r_{t} - \frac{V_{t}^{T} k_{t}}{C_{t}},
$$
  
\n
$$
N_{t-1} = \frac{Z_{t}^{T} Z_{t}}{F_{t}} + L_{t}^{T} N_{t} L_{t} + \frac{V_{t}^{T} V_{t}}{C_{t}}.
$$

Причому  $r_n = 0$ ,  $N_n = 0$ .

*Третім кроком* алгоритму є моделювання величини *s* з *s* | *y* ,*h* \* . Ця задача складається з таких етапів:

1. Визначення  $\omega$ , для якого вираз  $Pr$   $\psi = i$   $\epsilon$ істинним.

2. Присвоєння середньому  $m_i$  та дисперсії  $v_i$ значення з таблиці 1.

Розглянемо докладніше перший етап. Необхідними даними є вхідні дані стосовно доходностей  $y_t^*$ , оцінка волатильності на поточному кроці алгоритму, значення **Pr**  $\boldsymbol{\psi} = \boldsymbol{i}$ **, середнього**  $m_i$ **, дисперсії**  $v_i^2$ **, середньо** квадра-тичного  $v_i$  та індекси  $\omega_i$  на минулій ітерації. Нехай  $K$  – розмірність вектору  $\omega$ , тобто  $K = 7$ , а  $n$ розмірність вибірки  $y_t^*$ *t y* . Нижче наведено алгоритм знаходження множини індексів; для кожного  $i = 1, ..., K$ :

$$
P_i = \log\left(\frac{\Pr\bigcirc i}{\nu_i}\right),
$$
  

$$
S_i = -\frac{1}{2\sigma_i^2}.
$$

Після чого для  $t = 1, ..., n$  виконується рівняння:

$$
O = y_i^* - h_i,
$$
  
та наступні цикли для  $i = 1, ..., K$ :  

$$
C = O - \mu_i,
$$
  

$$
D = S_i C^2 + P_i,
$$
  

$$
V_i = e^D,
$$
  

$$
Sum_i = Sum_{i-1} + V_i,
$$
  
причому 
$$
Sum_0 = V_0.
$$
 Введемо змі

. Введемо змінні  $A_{\mu pp}$  та  $A_{\mu bw}$ ; нехай  $A_{low} = 0$ . тоді індекс  $i = 1, ..., K$  ставиться у відповідність кожному елементу вибірки, для якого виконуються такі умови:  $K-1$  $A_{upp} = \frac{Sum_i}{Sum_{K-1}}$ ,  $u > A_{low}$  Ta  $u < A_{\mu\rho\rho}$ , де  $u$  – випадкова величина з інтервалу  $\blacklozenge$ ,1  $\rfloor$  та

значення *Alow* для наступного *i* буде рівним *A upp* . Таким чином, формується вектор індексів *i* розмірності *K* , за допомогою якого середнє та дисперсія на наступному етапі набудуть певних значень (табл. 1).

*Таблиця 1*

#### **Вибірка змішаних розподілів**

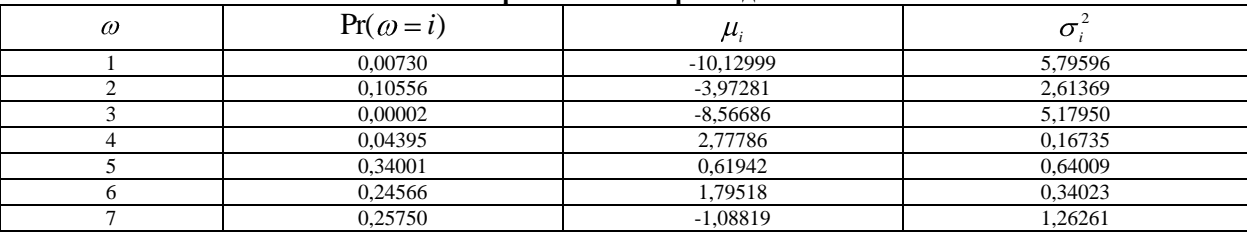

На цьому закінчується третій крок алгоритму оцінювання параметрів за методом «змішаного зсуву». Наступні кроки оцінювання параметрів аналогічні описаним у роботі [3]. Даний алгоритм повторюється для всіх  $t = 1, \ldots, n$ , до тих пір, поки не сформуються відповідні вектори параметрів. В роботі [7] докладно описано процедуру формування векторів параметрів та сумарної статистики отриманих результатів.

**Оцінювання параметрів моделі УАРУГ.** Наведений вище опис даних (обмінного курсу валют), дійсний і для процедури оцінювання параметрів моделі УАРУГ. Розглянемо деякі технічні особливості реалізації. Процедура моделювання параметрів моделі УАРУГ потребує значень вектора доходностей (спостережуваних вхідних даних), необхідної кількості ітерацій алгоритму, номера ітерації, після якого починається запис оцінених параметрів у відповідні вектори. Реалізовано оцінювання параметрів моделей УАРУГ або t-УАРУГ. В залежності від моделі УАРУГ або t-УАРУГ

результатом моделювання будуть відповідно три або чотири вектори параметрів.

Перед початком процедури оцінювання необхідно ініціалізувати такі параметри: *l* , *p* , *m* , *<sup>v</sup>* , *ninit* . Ці параметри необхідні для методів, які розраховують різні щільності розподілів. З метою спрощення доступу до оцінок параметрів вони винесені в окремий клас. Кожен з методів розрахунку щільностей розподілу розташовано в окремому класі. Кожен клас з відповідним методом розрахунку щільності ймовірностей є спадкоємцем абстрактного класу. Основні розрахунки винесено в окремий абстрактний клас, у який в якості параметра передається об'єкт, що вказує, який із класів спадкоємців абстрактного класу потрібно викликати та, відповідно, яку щільність розподілу розрахувати. Перед виконанням основного методу у абстрактному класі необхідно визначити та проініціалізувати всі параметри, що передаються в цей метод, а саме масиви:  $x_{\text{p}}$ ,

 $x_l = 0.01$ ,  $x_r = 0.99$ ,  $x_{prev} = l$ . Процедура оцінювання повторюється таку кількість разів, яку визначає переданий параметр  $\it i_{stop}^{\phantom i}$  .

Абстрактний клас складається з двох методів, один з яких викликає інший, доповнюючи параметрами. Одним з таких параметрів є масив початкових значень  $x_{init}$ розмірності *ninit* , що розраховується таким чином:

$$
x_{init,i} = x_l + \frac{\blacktriangleleft + 1 \mathcal{L}_r - x_l}{n_{init} + 1}, \quad i = 1, n_{init}.
$$

Інший метод містить процедуру моделювання, але перед її початком необхідно виконати ряд дій: встановити параметри для щільності розподілу; встановити кількість вже змодельованих значень *x* (перед початком моделювання вона дорівнює 0); перевірити діапазон процентилів; встановити структуру класу, який описує алгоритм Метрополіса; встановити початкову оболонку алгоритму Метрополіса та ін.

Основний метод абстрактного класу повертає значення  $x_{\text{ samp}}$ та є реалізацією процедури моделювання ARMS (adaptive rejection Metropolis sampling), тобто дискретизація за Метрополісом з адаптивним відбраковуванням, запропонована у роботі [6].

## **Моделювання параметрів моделі УАРУГ за допомогою ARMS**

Алгоритм ARMS складається з двох алгоритмів: алгоритму Гастінгса-Метрополіса та алгоритму «адаптивного відбраковування».

Моделювання за ARS (adaptive rejection sampling) не надає можливості враховувати лог-щільності розподілів, тому цей алгоритм розширений алгоритмом Гастінгса-Метрополіса. Процедура «дискретизації з адаптивним відбраковуванням» полягає у створенні функції оболонки для цільової лог-щільності, яка потім використовується у процедурі «дискретизації з відбраковуванням» (rejection sampling). Після того, як значення «відхилено» функція оболонки оновлюється до більш відповідної форми логщільності, таким чином зменшуючи можливість подальшого відхилення майбутніх значень. Декілька кроків відхилення припускають декілька точок оцінювань лог-щільностей. У цьому випадку обмеження лог-увігнутості щільності не є дійсним. Алгоритм AMRS вирішує це питання шляхом виконання кроку Метрополіса у процедурі «дискретизації з адаптивним відбраковуванням».

Алгоритм ARMS, запропонований у [6], має такий вигляд:

1) ініціалізація  $n$ та  $S_n$ , які незалежні від  $\boldsymbol{X}_{cur};$ 

2) моделювання  $X$  з  $g_n(x)$ ;

3) моделювання  $U$  з  $\mathit{uniform}(0,1)$ ;

4) якщо 
$$
U > \frac{f(x)}{\exp h_n(x)}
$$
, to {

*ARS rejection step*:

присвоення 
$$
S_{n+1} = S_n \cup \mathbf{X}
$$
;

повторне визначення точок у  $S_{n+1}$ у висхідному порядку:

$$
36i\text{лынення } n \text{ та перехід до першого кроку } \}
$$
інакше {

*ARS acceptance step:*

встановлення  $X_A = X$ ; }

5) моделювання  $U$  з  $\mathit{uniform}(0,1)$ ;

6) якщо

$$
U > \min\left[1, \frac{f(X_A)\min\{f(X_{cur}), \exp h_n(X_{cur})\}}{f(X_{cur})\min\{f(X_A), \exp h_n(X_A)\}}\right],
$$

тоді {

*Hastings-Metropolis rejectionstep:*

присвоєння  $X^M = X^M$ : }

інакше {

*Hastings-Metropolis acceptance step:*

встановлення  $X_M = X_A$  }

Після виконання методу *armsSimple* оновимо значення *l* , яке буде дорівнювати результату роботи цього методу. Потрібно оновити значення параметрів, винесених у окремий клас.

#### **Порівняння результатів оцінювання**

Розглянемо властивості методів МКМЛ у процесі моделювання на реальних даних. Найбільш важливими властивостями цих методів моделювання є ефективність та добре змішування, яке впливає на швидкість збіжності алгоритму. Тоді як змішування характеризується значеннями та відрізком часу, на якому існують автокореляції, ефективність порівнюється відношенням «ефективних факторів», які запропонував Гевек у [8].

Основна ідея описаних Гевеком факторів полягає у тому, що дійсна щільність апостеріорного розподілу має свою унікальну дисперсію, яку можна використати для оцінювання за будь-яким методом. Фактор ефективності оцінюється як апостеріорна дисперсія оцінки, поділена на дисперсію вибіркового середнього із схеми моделювання МКМЛ (квадрат чисельної стандартної похибки, яка визначається за згенерованим ланцюгом).

Стандартні числові похибки розраховуються за алгоритмом Парзена. В літературі частіше згадується зворотній фактор ефективності або фактор неефективності.

Процедура моделювання за методами МКМЛ виконує декілька тисяч ітерацій. Перші значення отриманих оцінок параметрів відбраковуються. Нехай *M* – розмірність сформованого векторів оцінок параметрів. Використовуючи ці *M* оцінок, для кожного параметра розраховуються апостеріорне середнє, стандартні похибки апостеріорних середніх, загальний час автокореляції (integrated autocorrelation time – IACT) та статистика фактору збіжності, яку запропонував Гевек. Апостеріорне середнє розраховується усередненням змодельованих оцінок. Стандартні похибки апостеріорного відхилення розраховуються, використовуючи алгоритм Парзена з шириною проміжку рівною 0,1*M* . Оцінка часу автокореляції, яку також називають оцінкою «фактору неефективності», розраховується для кожного параметра таким чином:  $\overline{a}$ 

$$
MCT = n \frac{R_{B_M}}{\text{var}(b)},
$$

де  $R_{B_M}$  $\overline{a}$ – квадрат похибки оцінки апостеріорного середнього; *b* – вектор послідовності оцінок деякого параметра розмірності *n* .

У роботі [7] запропоновано оцінювати збіжність методів МКМЛ шляхом порівняння початкових та кінцевих значень вектора оцінок, нехай:

$$
\overline{\theta}_A = \frac{1}{n_A} \sum_{i=1}^{n_A} \theta^{(i)},
$$

$$
\overline{\theta}_B = \frac{1}{n_B} \sum_{i=M+1-n_B}^{M+n_{sun}} \theta^{(i)}
$$

де  $\theta^{(i)}$  є *і*-ю оцінкою параметра у векторі оцінок розмірності *M* . Використовуючи ці значення, Гевек запропонував для діагностики збіжності статистичну характеристику:

,

$$
CD = \frac{\overline{\theta}_A - \overline{\theta}_B}{\sqrt{\frac{\overline{\sigma}_A^2}{n_A} + \frac{\overline{\sigma}_B^2}{n_B}}},
$$
  

$$
\text{Re } \sqrt{\frac{\overline{\sigma}_A^2}{n_A} \text{ ra } \sqrt{\frac{\overline{\sigma}_B^2}{n_B} - \text{cran\,aprii noxu6\kappa n \text{ benu}\mu}} \overline{\theta}_A
$$

та  $\bar{\theta}_\textit{B}$ . Якщо послідовність  $\theta^{(i)}$  стаціонарна, то її розподіл збігається до нормального. Величини *nA* та  $n_B$  дорівнюють відповідно 0,1*М* та 0,5*М*. Дисперсії 2 *A*  $\tilde{\sigma}^2$ я та  $\hat{\sigma}^2$ *B*  $\widehat{\sigma}_{\scriptscriptstyle{\mathcal{R}}}^2$  розраховуються, використовуючи алгоритм Парзена з шириною пропускання 0,01*M* та 0,05*M* , відповідно. Результати моделювання наведено у таблицях 2, 3, 4.

*Таблиця 2*

Значення оцінок параметрів  $\mu$ ,  $\sigma$ , та  $\phi$ , які є результатом застосування алгоритму Гіббса

**(для курсу валют Доллар/Гривня)**

|                                   | Середнє           | Значення похибки    | <b>IACT</b>       | CD               |
|-----------------------------------|-------------------|---------------------|-------------------|------------------|
| Ø                                 | 0,976453908815728 | 0,00720382305949181 | 108,5733302498047 | -30,067866367030 |
| $\sigma_{o}$                      | 0,505713108560354 | 0,09070818148765838 | 168.3846600440637 | -22,516443279591 |
| $\overline{\mu}$<br>$\beta = e^2$ | 0.564181281662513 | 0.05329652181720644 | 10,81228981948199 | -10,665590668273 |

*Таблиця 3*

Значення оцінок параметрів  $\mu$  ,  $\sigma_{\shortparallel}$  та  $\phi$  , які є результатом застосування алгоритму «змішаного зсуву»

| (для курсу валют Доллар/Гривня) |                   |                     |                   |                  |  |  |  |
|---------------------------------|-------------------|---------------------|-------------------|------------------|--|--|--|
|                                 | Середнє           | Значення похибки    | <b>IACT</b>       | <b>CD</b>        |  |  |  |
| ⋒                               | 0,984616480611729 | 5,75402371514306E-5 | 0,104408908086496 | 1,40193215253286 |  |  |  |
| $\sigma_{\overline{\nu}}$       | 0,478135588124623 | 0,00141376824591513 | 12,38208225900214 | -0,2337459274777 |  |  |  |
|                                 | 0.601865395798647 | 0,00818292777546171 | 0,484293463793443 | -0,4231536834965 |  |  |  |

*Таблиця 4*

Значення оцінок параметрів  $\mu$ ,  $\sigma$ , та  $\phi$  моделі GARCH(для курсу валют Доллар/Гривня)

|       | Оцінка середнього | Значення похибки    | <b>IACT</b>       | CD               |
|-------|-------------------|---------------------|-------------------|------------------|
| (1)   | 0,010907634791393 | 1,12128264277170E-4 | 6,005468545469903 | -1,0616636692785 |
|       | 0,998503706459685 | 7,45229612097852E-5 | 13,79385387395847 | 119,595269192243 |
| $\mu$ | 0.982481325633048 | 4,6988288401003E-4  | 10,37675105113586 | 7,98876829108793 |

#### **Висновки**

Розроблено програмне забезпечення для оцінювання параметрів моделей умовної дисперсії. Виконано чисельні експерименти стосовно обчислення оцінок параметрів моделей стохастичної волатильності та узагальненої авторегресії з умовною гетероскедастичністю з використанням фактичних фінансових даних. Для оцінювання параметрів використано такі алгоритми: (1) – алгоритм Гіббса для оцінювання параметрів МСВ; (2) – алгоритм «змішаного зсуву» для оцінювання параметрів МСВ; (3) – оцінювання параметрів моделі УАРУГ за допомогою алгоритму «генерування з адаптивним відбраковуванням». При цьому для отримання оптимальних (згладжених) оцінок волатильності застосовано процедуру калмановської фільтрації.

Отримані значення похибок оцінок знаходяться у межах від 0,6Е-04 до 0,9Е-02, тобто за абсолютними значеннями вони є прийнятними. Характеристика збіжності, яка визначається загальним часом наявності

автокореляції оцінок приймає значення від 0,1 до 168, тобто змінюється у досить широкому інтервалі, але навіть максимальне значення 168 є цілком прийнятним з точки зору практичного використання алгоритму оцінювання. Характеристика збіжності, яка ґрунтується на початкових та кінцевих значеннях оцінок, приймає значення від -30,07 до 119,6; при цьому максимальна різниця відноситься до волатильності. Це свідчить про те, що при оцінюванні саме цього параметра може виникати значна проблема.

У подальших дослідженнях доцільно удосконалити методи генерування (дискретизації) псевдо випадкових послідовностей з метою скорочення перехідних процесів алгоритмів оцінювання та підвищення якості оцінок. Також бажано автоматизувати процеси вибору алгоритмів оцінювання для конкретних структур моделей волатильності з метою зменшення витрат часу з боку оператора відповідної системи підтримки прийняття рішень.

## *ЛІТЕРАТУРА*

- 1. Taylor S. J. Financial returns modeled by the product of two stochastic processes a study of the daily sugar prices: 1961 1975// In Anderson, O. D. (ed.), *Time Series Analysis: Theory and Practice,* 1*.* – Amsterdam: North-Holland, – 1982. – P. 203–226.
- 2. Грін В.Г. Економетричний аналіз. Київ: Основи, 2005. 1200 с.
- 3. Johnston J., DiNardo J. Econometric methods. New York: McGraw-Hill, 1997. 525 p.
- 4. Bollerslev T., Generalized autoregressive conditional heteroskedasticity // Journal of Econometrics. 1986. Vol. 31. P. 307–327.
- 5. Bollerslev T., A conditionally heteroskedasticity time series model for speculative prices and rates of return // The Review of Economics and Statistics.  $-1987. - Vol. 69. - P. 542 - 547.$
- 6. Gilks W.R., Best N.G., Tan K.K. Adaptive rejection metropolis sampling within Gibbs sampling // Applied Statistics 44, 455-473.
- 7. Kim S., Shephard N., Chib S. Stochastic volatility: likelihood inference and comparison with ARCH models //Review of Economic Studies*. –* 1998. Vol. 65, – P*.* 361–393.
- 8. Geweke J., Evaluating the accuracy of sampling-based approaches to the calculation of posteriormoments. In J.M. Bernardo, J.O. Berger, A.P. David and A.F.M. Smith (eds.), *Bayesian Statistics 4*, Oxford University Press, Oxford, U.K., – 1992. – P. 169-193.

 $\odot$ Бідюк П. І., Коновалюк М. М.,

Кожухівська О. А. , 2012 *Дата надходження статті до редколегії 01.03.2012 р.*

**БІДЮК П. І. –** д.т.н., професор, професор Інституту прикладного системного аналізу НТУУ «КПІ». *Коло наукових інтересів:* Методи прийняття рішень, статистичні методи, байесівські мережі.

**КОНОВАЛЮК М. М. –** аспірант Інституту прикладного системного аналізу НТУУ «КПІ». *Коло наукових інтересів:* прикладні методи системного аналізу.

**КОЖУХІВСЬКА О. А. –** к.т.н., старший викладач кафедри інформатики та інформаційної безпеки Черкаського державного технічного університету. Коло наукових інтересів: математичне моделювання складних систем.